#### **Agile2D: implementing Graphics2D over OpenGL**

Jean-Daniel Fekete INRIA Futurs/LRI

Implemented by Jon Meyer, Ben Bederson and Jean-Daniel Fekete for the University of Maryland

1

## **Agile2D Goal**

- . Provide a Free, Fast and Portable implementation of Java Graphics2D
	- –– OpenGL is available on more platforms than Java
		- Windows, Linux, MacOS, IRIX, Solaris, BeOS
		- Now on smaller platforms with OpenGL tiny[check]
- . Target for Information Visualization applications
- . Allow for convenient integration of Java Graphics2D and OpenGL
- . New standard Java binding for OpenGL
	- –JOGL Free software, BSD licence
	- Time to make it mainstream

# **Principles of OpenGL**

- Intermediate API
	- not low-level, not high-level
- Expose part of the hardware pipeline
- . Provide abstractions to use it at full speed
	- Sometimes 100x faster than software rendering
- Implementations vary from full software (e.g. with Mesa) or full hardware (SGI, 3DLabs, Nvidia, ATI)
- . Still evolves, last version is 1.5 on its way to 2.0

#### **Sun vs. Agile2D Performances**

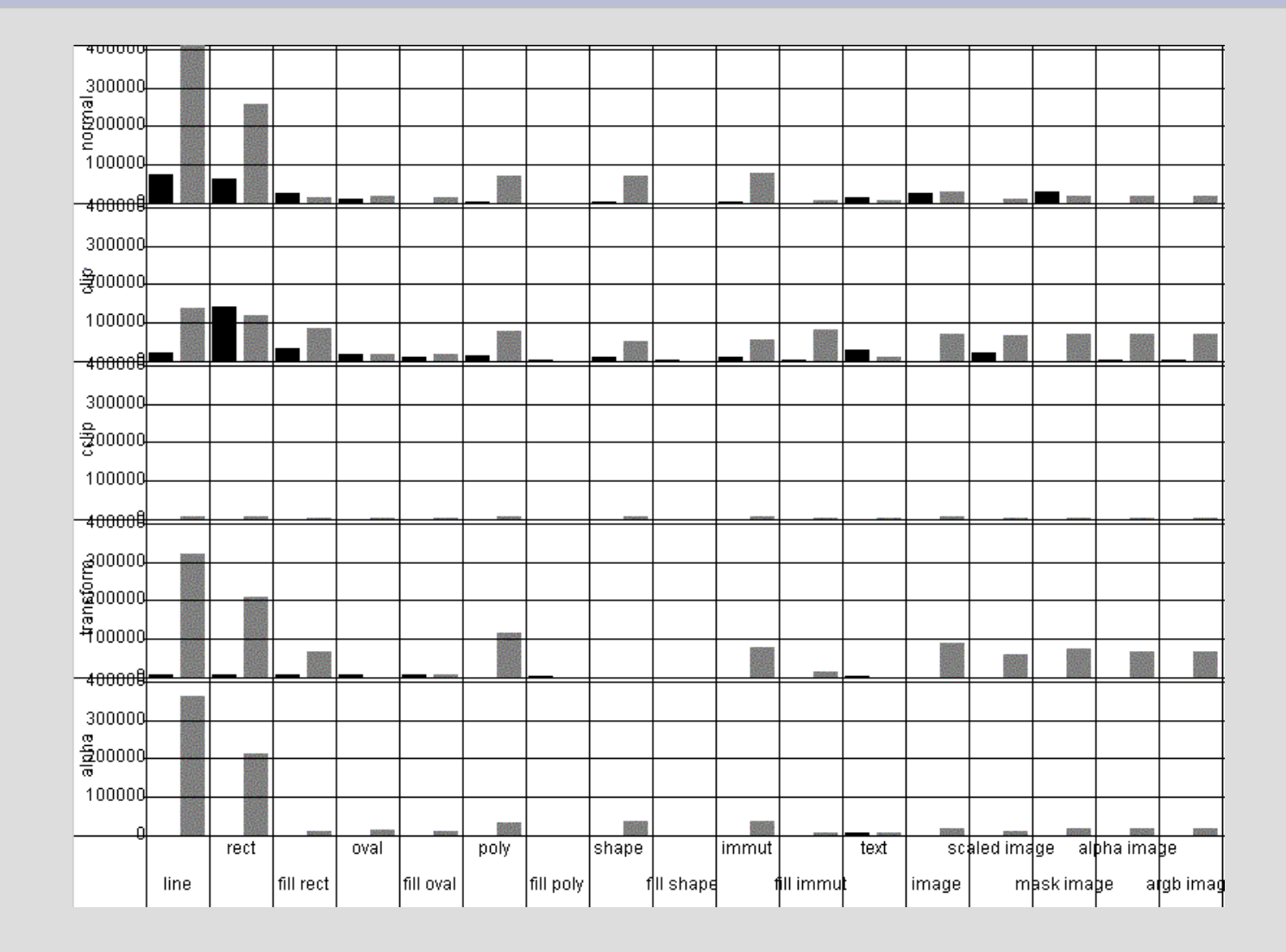

#### **Sun vs. Agile2D Performances LOG**

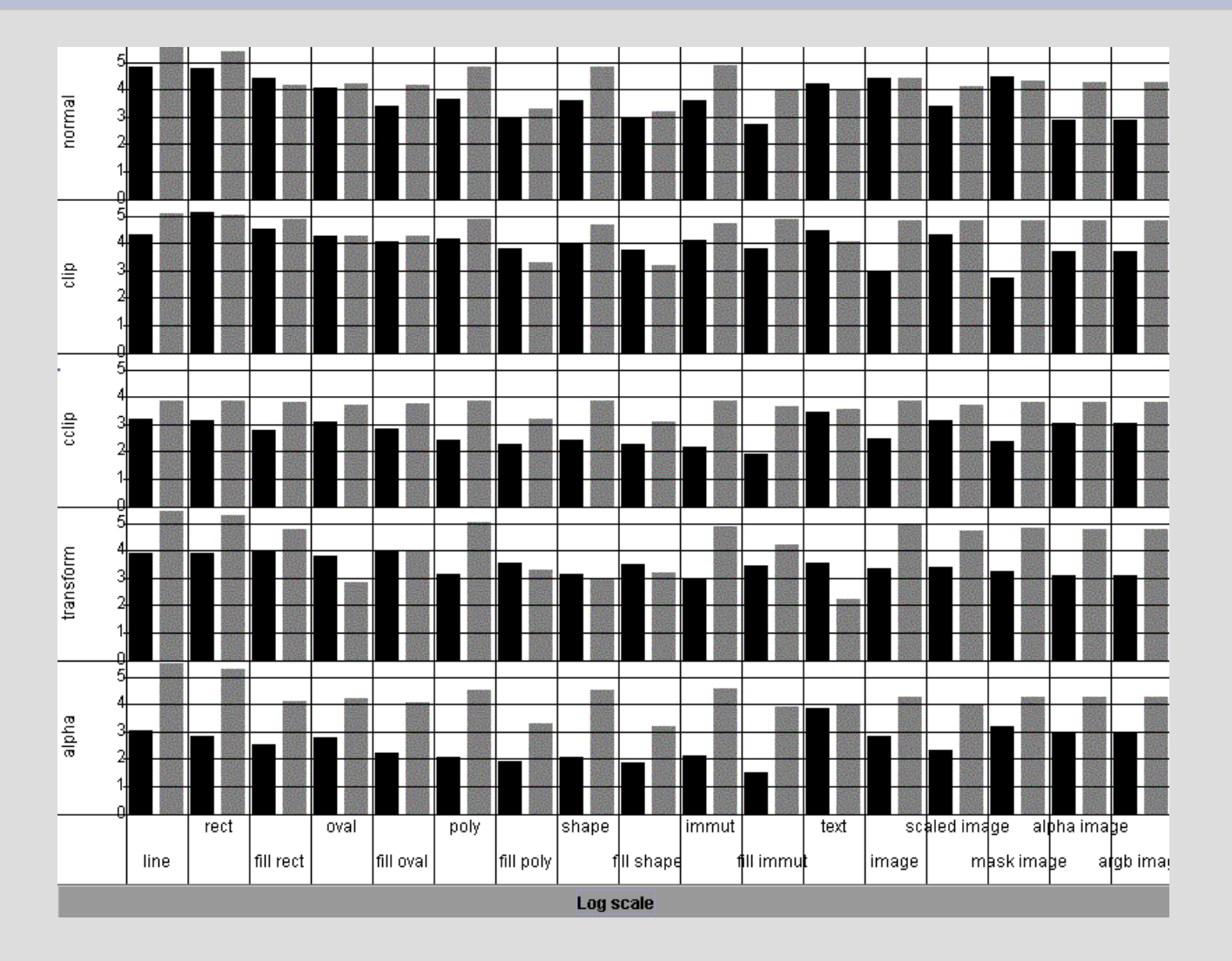

# **Agile2D Implementation**

- Relies on Java2D
	- Path, Stroke, Shape, Font Renderer
- Three subsystems
	- –– Shape rendering
		- Tesselation and rendering attributes
	- –– Image rendering
		- Texture oriented
	- Font rendering
		- $\boldsymbol{\cdot}$  Texture oriented + cache
- Transforms and Clip managed by OpenGL
- . Extensions: vertex arrays, OpenGL access
- ●Missing features: OpenGL based images+AA

## **AGLGraphics2D**

- . AGLGraphics delegate all methods to a GraphicsEngine
	- –Maintains a "current active AGLGraphics"
- AGLGraphics maintain a local state
	- Paint, background Color, Composite, Stroke,
	- Font, RenderingHints, AffineTransform, clipArea
	- –– Install it when changing the active AGLGraphics
- Cloning a AGLGraphics is cheap
- Changing context can be expensive

# **Shape Rendering**

- . Java shapes are defined by general 2D outlines and an interior rule
- . OpenGL can only fill convex polygons or simpler shapes: triangles and quadrilaterals
- . Should decompose arbitraty polygons
	- –Tesselation, implemented by GLU
	- –– Expensive, but could be improved
	- Shapes can be cached if desired into a "display list", stored into the OpenGL memory
- Bottlenecks: Tesselation, transmission
- . Solution: cacheing

## **Shape Tesselation Cacheing**

- Most Java shapes are immutable (not all)
- Use a IMMUTABLE\_SHAPE\_HINT to allow shape cacheing
	- 1<sup>st</sup> time the shape is rendered, it goes through the tesselation process and is sent to OpenGL in a display list
	- –– Next times, the display list is used
		- No need to tesseslate, nor to send the results
- A WeakHashMap maintains the Shape to Display List association
	- When the shape is garbage collected, the list is freed

### **Shape attributes**

- Color in OpenGL is RGBA, like Java2D
- ●Transparency works directly (much faster)
- . Gradient and textures are implemented using hardware acceleration (glTexGen)
	- Gradient use 1D textures
	- Textures use 2D textures
	- –Blazingly fast! 100x faster than Sun's impl.
- . Pixel operators defined in OpenGL not implemented in Agile2D (but could)
- User-defined attributes not supported yet – Could be using textures

## **Image Rendering**

- . 2 image pipelines in OpenGL
	- Direct image rendering (no transform)
	- –– Texture mapping
- Use direct rendering when possible
- Little problem with Java RGBA order
- Provides image cacheing just like shapes
- IMMUTABLE\_IMAGE\_HINT
- Textures are limited in size so tile them (512x512 or 1024x1024) when too big
- All images primitives are implemented

# **Font Rendering**

- . No font mechanisms in OpenGL
- 2 mechanisms
	- –– Texture mapping for smaller sized
	- –– Shapes for larger size
- Currently only Latin1 characters
- $\blacksquare$  Small size = all glyphs fit in a 512x512 texture
- Cache of textures
- Rendering done by Sun's Font Rendered

## **Missing features**

#### . No OpenGL rendering in images

- – 3 possible methods
	- Offline GL buffers: slow
	- . Rendering in back buffer and copy: painful
	- Pbuffers: not portable but fast, not implemented by gl2java but in JOGL
- –Would complete the implementation
- –VolatileImage could be done in one large Pbuffer
- Font management for non latin1 glyphs
	- –Use Unicode "blocks" (roughly language)
	- Smaller blocks can use the same mechanism
	- –Large blocks should allocate glyphs dynamically
- Anti Aliasing: easy using multi-sampling
- User-defined Paint attributes ???

#### **Extensions**

- Vertex Arrays
	- Send simple geometry and attributes directly to OpenGL
	- – Very fast: 15/30/45 million triangles per second, with color, texture indices, etc.
- . Direct OpenGL rendering
	- –Method runGL(GLEventListener ev)
	- Saved the context and restores in afterwards
	- –- Heavyweight but preserves the OpenGL state for Agile2D

# **Agenda**

- . Find funding to port Agile2D to a full port using JOGL
	- –– 1 person, 6 months
- . Port JOGL to SWT and classpath
- Hard problems:
	- –– Font rendering
	- –- Implementation of Area (maybe using GLU tesselation)